# **Årsredovisning**

**för**

# **Juridiska föreningen vid Stockholms universitet**

802008-9614

Räkenskapsåret

2022

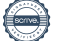

Styrelsen för Juridiska föreningen vid Stockholms universitet får härmed avge årsredovisning för räkenskapsåret 2022.

Årsredovisningen är upprättad i svenska kronor, SEK. Om inte annat särskilt anges, redovisas alla belopp i hela kronor (kr). Uppgifter inom parentes avser föregående år.

### **Förvaltningsberättelse**

#### **Verksamheten**

#### *Allmänt om verksamheten*

#### **Om föreningen**

Juridiska föreningen vid Stockholms universitet ("**Föreningen**") är en partipolitisk och religiöst obunden ideell förening för studenter inskrivna på juristprogrammet vid Stockholms universitet, samt studenter som bedriver utbytesstudier eller studier på masternivå och är inskrivna på Stockholms universitets juridiska institution. Föreningens syfte är att främja de juridiska studierna samt verka för samhörighet och god kamratskap. Föreningen uppfyller detta syfte genom att bedriva studiesocial, studiefrämjande och arbetsmarknadsfrämjande verksamhet.

#### **Styrelsen**

Styrelsen för verksamhetsåret 2022 har bestått av nedanstående ledamöter:

- Ordförande Marija Gorlova
- Vice ordförande Dennis Engström
- Sekreterare Alexandra Jensen
- Skattmästare Ali Al Janabi
- Vice skattmästare Carl Spets
- Idrottssekreterare Petter Åhs
- Borgmästare Vilma Boström
- Öfverfadder Sara Qwist
- Klubbmästare Astrid Henriksson
- Internationell sekreterare Erica Andersson
- Underhållningsmästare Signe Maj Vibe
- Marknadssekreterare Markus Johansson-Martis
- Informationssekreterare Rickard Algotsson

#### **Verksamheten**

Som ovan nämnt, Föreningens verksamhet består av en studiesocial, studiefrämjande och en arbetslivsfrämjande del som beskrivs närmare nedan.

#### *Studiesocial verksamhet*

Under våren kunde mottagningen av de nya studenterna anordnas fysiskt, men med viss anpassning till vid varje tid gällande restriktioner. Föreningen anordnade pubar på Juristernas hus, studiefrukostar och luncher, samt traditionsenliga sittningar. Vissa av aktiviteterna anordnades utomhus med hänsyn till smittspridningen. Aktiviteterna togs emot med stor entusiasm av såväl nya som gamla medlemmar. Föreningens fokus under våren var att återetablera sig som mötesplats för juriststudenter och visa sig för studenter som påbörjat sina studier under pandemin.

Under hösten kunde verksamheten genomföras fysiskt, utan vidare restriktioner. Mottagningen för de nya juriststudenterna denna höst var den första "normala" på väldigt länge och såväl nya studenter som faddrar var starkt engagerade i samtliga aktiviteter. Liksom under våren anordnade Föreningen många aktiviteter, och under höstterminen kunde samtliga av aktiviteterna genomföras inomhus.

Föreningen bedrev under året en idrottsverksamhet med syfte att främja studenters mentala och fysiska hälsa. Under våren anordnades fotboll och innebandy i Frescatihallen på campus. Under hösten anordnades padelträningar, veckovisa fotbolls- och innebandyträningar, samt en golfturnering.

Vidare bedrev Föreningen en kulturverksamhet genom Föreningens bokklubb som veckovis träffades på Juristernas hus, och under våren kunde medlemmar ta del av danskurser som erbjöds en gång i veckan i Föreningens lokaler. Hela året har medlemmar kunnat engagera sig i Föreningens husband som spelat på Föreningens tillställningar samt vissa externa evenemang.

#### *Studiefrämjande verksamhet*

Föreningen har under året bedrivit sin studiebevakande verksamhet genom sitt samarbete med övriga svenska juridiska föreningar i nätverket Juris studerandes riksorganisation (JURO). JURO driver frågor som är relevanta för svenska juriststudenter och utbyter erfarenheter för respektive lärosätes studiebevakning. Vidare har Föreningen ett nära samarbete med Juridiska Linjerådet där den vice ordföranden för Föreningen suttit med som studentrepresentant.

Under hösten höll Juristernas hus öppet en gång i veckan som studieplats för Föreningens medlemmar. Föreningen började med studiekvällar en gång i veckan, en aktivitet som efterfrågats av medlemmar och som drivits i syfte att bereda plats och aktivitet för studiefrämjande verksamhet. Den tid som studieplatserna har varit öppna har det funnits studenterna haft möjlighet att värma matlådor och erbjudits gratis kaffe. Föreningen har även haft öppet varje vardag över lunch för att erbjuda studenterna en naturlig mötesplats. Under luncherna har det alltid funnits en ansvarig som varit där för att svara på frågor och hjälpa till.

Föreningen har under år 2022 kunnat erbjuda ett antal studieresor till våra syster-

och vänföreningar i Norden. Många medlemmar har fått upp intresset för dessa studieresor och uppskattat föreläsningar och workshops som hållits i samband med dessa. Medlemmarna har uppskattat att knyta kontakter med andra juridiska föreningar och juris studerande utanför Sverige.

Att Föreningen fortsatt har erbjudit studieplatser och annan studiesocial verksamhet på Juristernas hus tror vi har lett till förbättrade studieresultat och ökad motivation för studenter på juristprogrammet. Genom studieresorna tror vi att Föreningen har kunnat bidra med insikter om andra nordiska länders

rättssystem och studier, internationella rättsliga relationer

samt ökad förståelse för gränsöverskridande samarbeten i arbetslivet. Föreningen har sett

sig som en plats för studenter att kunna vända sig till när stressen över de juridiska studierna varit hög samt en mötespunkt för studenter att studera terminsöverskridande.

#### *Arbetsmarknadsfrämjande verksamhet*

Föreningens medlemmar kunde under februari månad gå på veckovisa föreläsningar med olika teman. Föreläsningarna hölls av yrkesverksamma jurister och hade teman som ideellt engagemang, tips för jobbsökande samt olika karriärmöjligheter för jurister.

Störst av Föreningens arbetsmarknadsfrämjande verksamhet är arbetsmarknadsmässan Juristdagarna (JD), som i år genomfördes i Frescatihallen på campus Frescati. JD är en av Nordens största arbetsmarknadsmässor för jurister och hade i år ca nittio utställare.

Under JD erbjöds studenterna kontakter med framtida potentiella arbetsgivare, privata kontaktsamtal, mingel samt en mer personlig kontakt med byråer genom JD-bollen, där studenter och jurister spelade innebandy tillsammans. Utställarna var olika typer av affärsjuridiska byråer, humanjuridiska byråer, myndigheter samt olika typer av organisationer; detta var ett brett utbud för studenterna.

#### *Sammanfattning*

Föreningen har under år 2022 för första gången på länge kunnat bedrivit en helt fysisk verksamhet som har skapat en bred och tilltalande verksamhet som nått studenter med olika intressen, något som Föreningen önskar fortsätta med under 2023.

Föreningen har sitt säte i Stockholm.

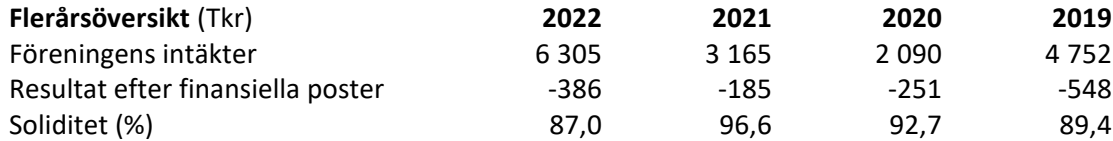

För definitioner av nyckeltal, se Not 1 Redovisningsprinciper.

Föreningens omsättning har ökat kraftigt under verksamhetsåret jämfört med år 2020 och 2021. I huvudsak beror detta på att verksamheten har kunnat bedrivas utan att behöva anpassas efter coronarestriktioner, vilket har gjort att intäkter från framför allt mat- och dryckesförsäljning och Juristdagarna har ökat."

Föreningens resultat och ställning i övrigt framgår av efterföljande resultat- och balansräkning med noter.

Juridiska föreningen vid Stockholms universitet Org.nr 802008-9614

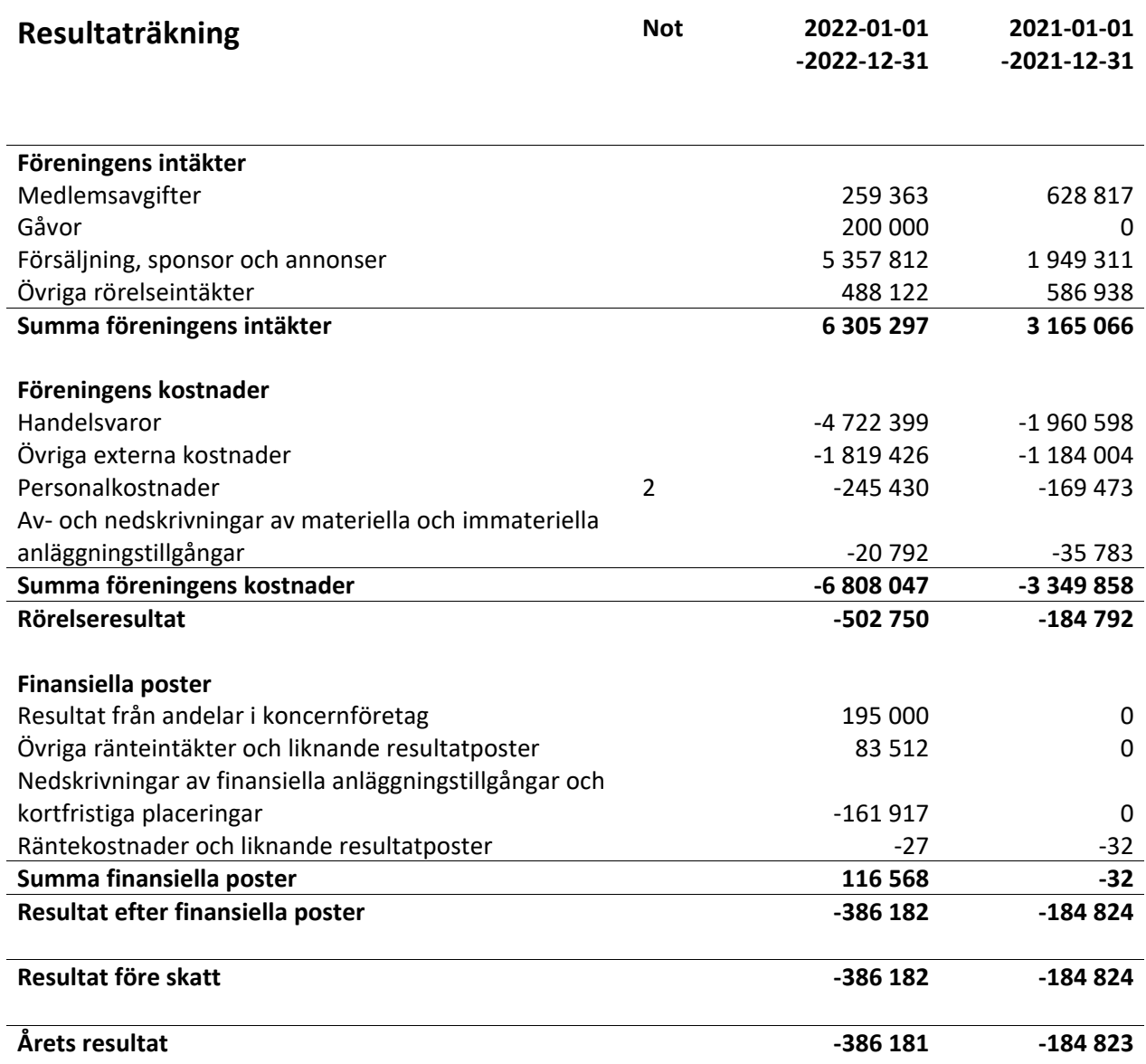

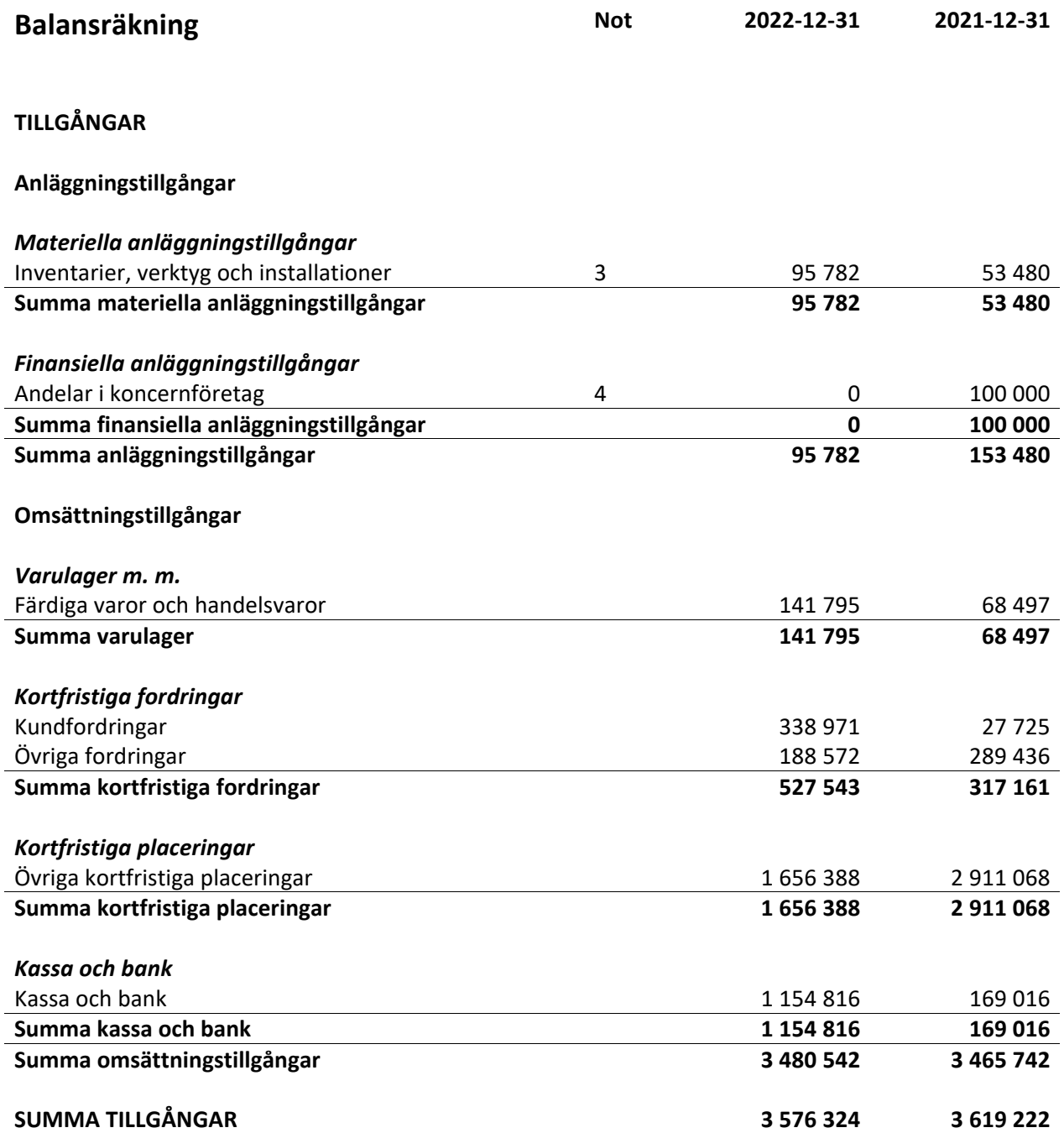

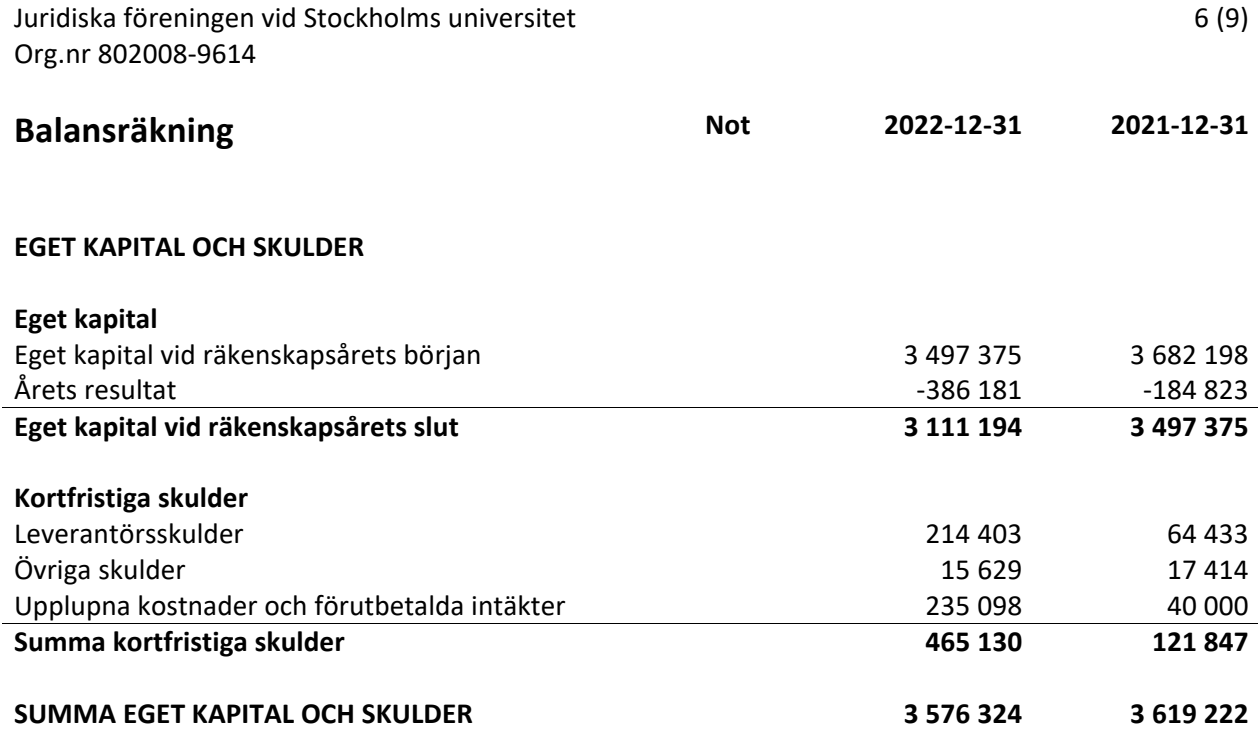

### **Noter**

#### **Not 1 Redovisnings- och värderingsprinciper**

#### **Allmänna upplysningar**

Årsredovisningen är upprättad i enlighet med årsredovisningslagen och Bokföringsnämndens allmänna råd (BFNAR 2016:10) om årsredovisning i mindre företag.

#### **Anläggningstillgångar**

Tillämpade avskrivningstider:

#### *Materiella anläggningstillgångar*

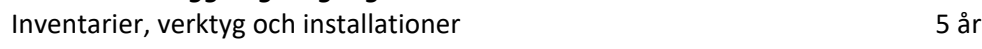

#### **Nyckeltalsdefinitioner**

Föreningens intäkter Rörelsens huvudintäkter, fakturerade kostnader, sidointäkter samt intäktskorrigeringar.

#### Resultat efter finansiella poster

Resultat efter finansiella intäkter och kostnader men före bokslutsdispositioner och skatter.

#### Soliditet (%)

Justerat eget kapital (eget kapital och obeskattade reserver med avdrag för uppskjuten skatt) i procent av balansomslutning.

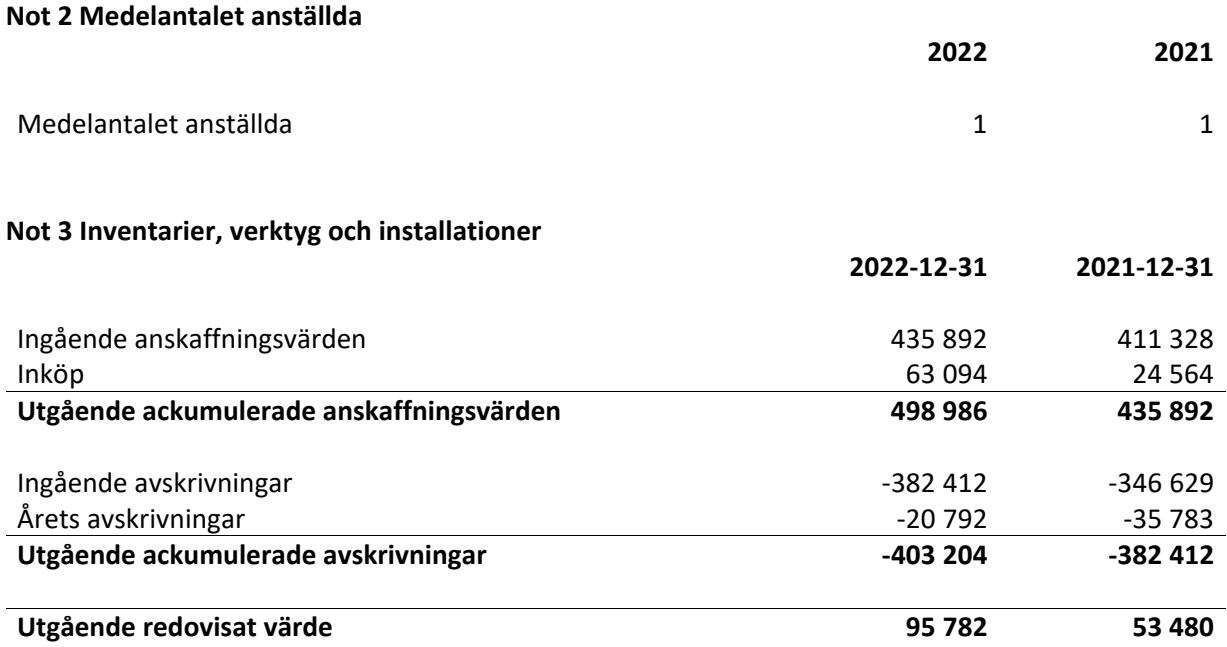

#### **Not 4 Andelar i koncernföretag**

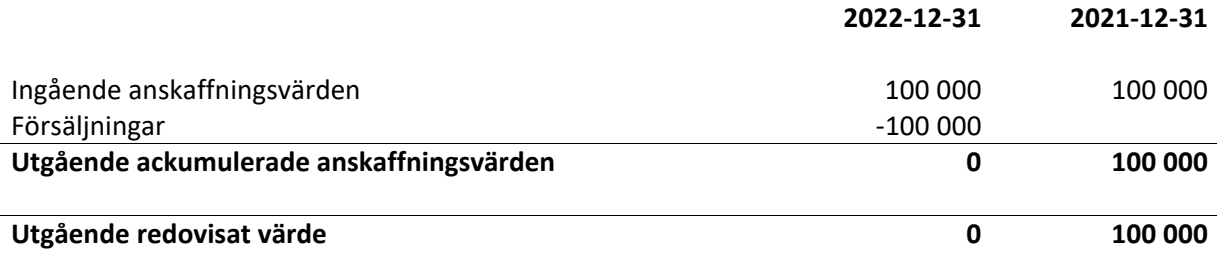

Undertecknade försäkrar härmed att årsredovisningen har upprättats i enlighet med årsredovisningslagen och god redovisningssed, att aktuella redovisningsnormer har tillämpats och att lämnade uppgifter stämmer med faktiska förhållanden.

Den dag som framgår av min elektroniska underskrift

Alandy favor

Alexandra Jensen Carl Spets Ordförande Vice ordförande

ofm douben

Sekreterare Sekreterare Skattmästare

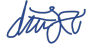

Daniel Johansson Qian- Min Ruan

Rickand Algotson

Rickard Algotsson Elin Öhnfeldt Marknadssekreterare Öfverfadder

Poullder

Filhage

Freja Unge Christoffer Johansson Informationssekreterare Borgmästare

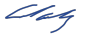

 $E_{ik}$ 

Anna Lindgren Erica Andersson

Qian-Min Ruan

Vice skattmästare **Internationell sekreterare** Internationell sekreterare

#### **Elmonages**

### Emil Wallmarch

Daniel Lian **Emil Wallmark** Klubbmästare Volkstander under Underhållningsmästare

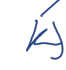

 $c_{\mu}$ 

Enni Zander Idrottssekreterare

## **Revisorspåteckning**

Min revisionsberättelse har lämnats dag som framgår av elektronisk underskrift

 $\frac{1}{\sqrt{2\pi}}\int_{0}^{\pi}\frac{1}{\sqrt{2\pi}}\left( \frac{1}{\sqrt{2\pi}}\right) \frac{d\mu}{d\mu}d\mu$ 

Annika Hansen Fernaeus Auktoriserad revisor

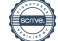

# Verifikat

Transaktion 09222115557490164625

### Dokument

Årsredovisning 2022 Huvuddokument 10 sidor Startades 2023-04-01 13:16:40 CEST (+0200) av Anna Lindgren (AL) Färdigställt 2023-04-05 13:46:47 CEST (+0200)

### Signerande parter

Anna Lindgren (AL) Juridiska Föreningen Vid Stockholms Universitet Org. nr 802008-9614 sekreterare@jurstud.com

Ann dough

Signerade 2023-04-02 20:00:42 CEST (+0200)

Alexandra Jensen (AJ) alexandra.jensen@jurstud.com

Alexander Laven

Signerade 2023-04-01 14:58:25 CEST (+0200)

Erica Andersson (EA) erica.andersson@jurstud.com

Eisk

Signerade 2023-04-01 16:01:28 CEST (+0200)

Daniel Lian (DL) daniel.lian@jurstud.com Annika Hansen Fernaeus (AHF)

annika.h.fernaeus@re-allians.se  $\|F_{\rm max}$ 

Signerade 2023-04-05 13:46:47 CEST (+0200)

Carl Spets (CS) carl.spets@jurstud.com

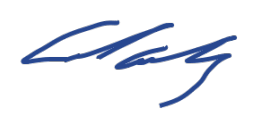

Signerade 2023-04-01 15:40:22 CEST (+0200)

Daniel Johansson (DJ) viceskattmastare@jurstud.com

Signerade 2023-04-01 18:57:52 CEST (+0200)

Elin Öhnfeldt (EÖ) elin.ohnfeldt@jurstud.com

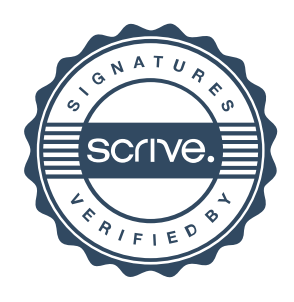

# Verifikat

Transaktion 09222115557490164625

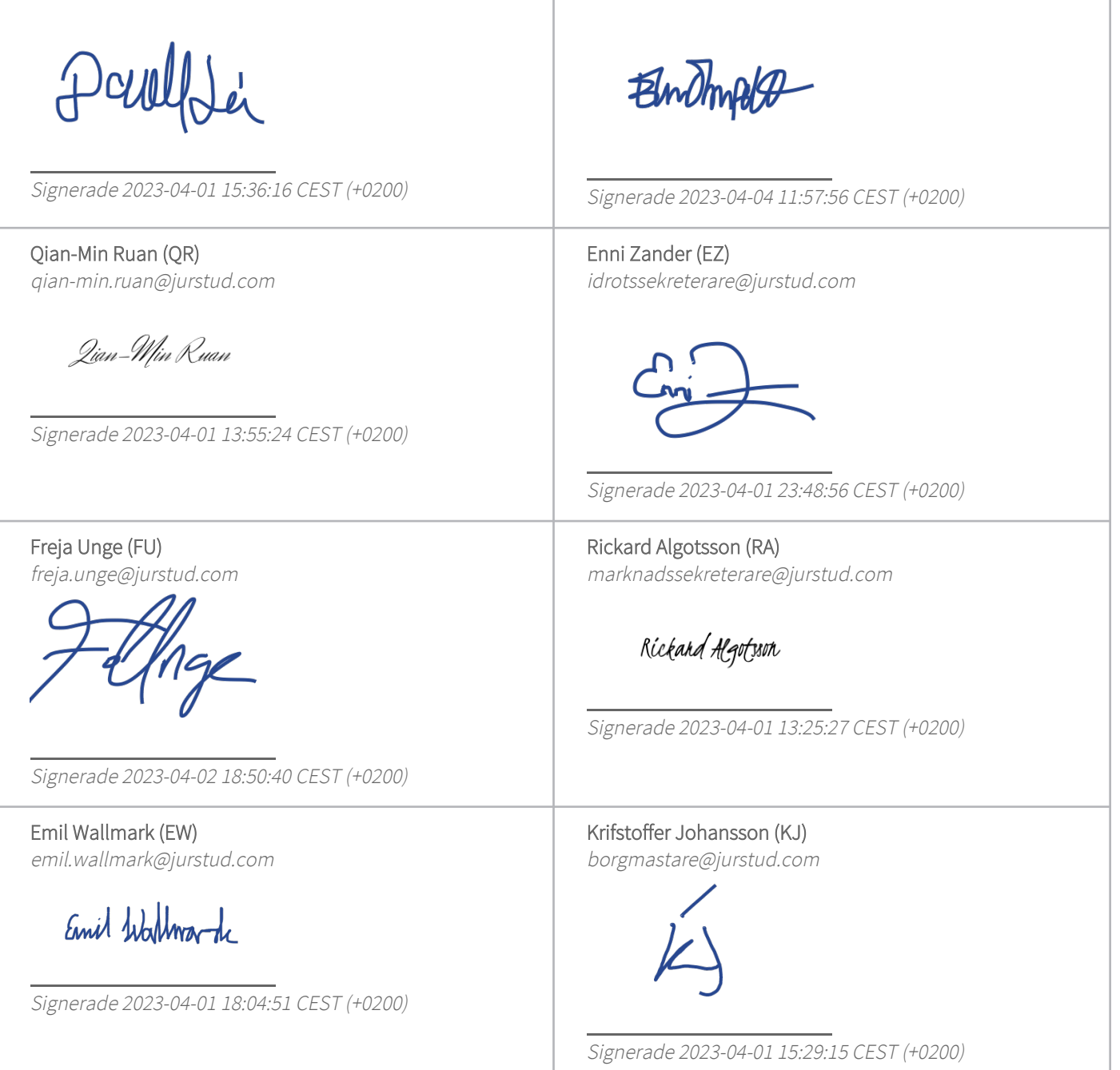

Detta verifikat är utfärdat av Scrive. Information i kursiv stil är säkert verifierad av Scrive. Se de dolda bilagorna för mer information/bevis om detta dokument. Använd en PDF-läsare som t ex Adobe Reader som kan visa dolda bilagor för att se bilagorna. Observera att om dokumentet skrivs ut kan inte integriteten i papperskopian bevisas enligt nedan och att en vanlig papperutskrift saknar innehållet i de

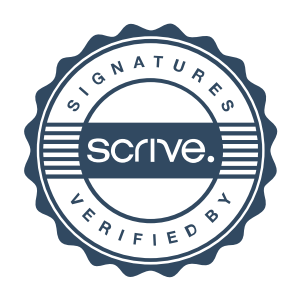

## Verifikat

Transaktion 09222115557490164625

dolda bilagorna. Den digitala signaturen (elektroniska förseglingen) säkerställer att integriteten av detta dokument, inklusive de dolda bilagorna, kan bevisas matematiskt och oberoende av Scrive. För er bekvämlighet tillhandahåller Scrive även en tjänst för att kontrollera dokumentets integritet automatiskt på: https://scrive.com/verify

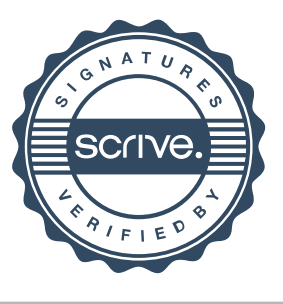